## **Lernpfad E: Methoden der Visualisierung**

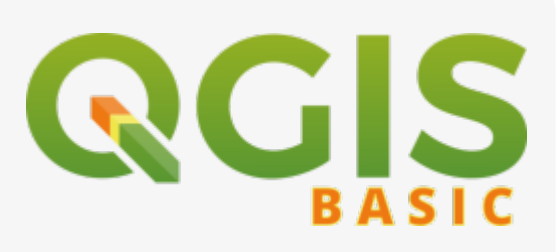

- Wie kann man die Darstellung von Rasterdaten beeinflussen?
- Wie können wir Vektordaten gestalten oder gestalten lassen?
- Wie können wir Vektordaten beschriften oder beschriften lassen?
- Können Symbol, Farbverläufe, Schriftstile etc. abgespeichert und verwaltet werden?
- Was sind Symbolebenen und wie bekommt man sie in den Griff?
- [2.5D](http://lms.map-site.de/?do=search&sf=1&q=%232.5d%20%40qgis%3Abasic%3Ae_methoden_der_visualisierung%3A)
- [Abgestufte Darstellung](http://lms.map-site.de/?do=search&sf=1&q=%23abgestuftedarstellung%20%40qgis%3Abasic%3Ae_methoden_der_visualisierung%3A)
- [Beschriftung](http://lms.map-site.de/?do=search&sf=1&q=%23beschriftung%20%40qgis%3Abasic%3Ae_methoden_der_visualisierung%3A)
- [DEM](http://lms.map-site.de/?do=search&sf=1&q=%23dem%20%40qgis%3Abasic%3Ae_methoden_der_visualisierung%3A)
- [DSM](http://lms.map-site.de/?do=search&sf=1&q=%23dsm%20%40qgis%3Abasic%3Ae_methoden_der_visualisierung%3A)
- [Geländemodell](http://lms.map-site.de/?do=search&sf=1&q=%23gel%C3%A4ndemodell%20%40qgis%3Abasic%3Ae_methoden_der_visualisierung%3A)
- [Heatmap](http://lms.map-site.de/?do=search&sf=1&q=%23heatmap%20%40qgis%3Abasic%3Ae_methoden_der_visualisierung%3A)
- [Höhenmodell](http://lms.map-site.de/?do=search&sf=1&q=%23h%C3%B6henmodell%20%40qgis%3Abasic%3Ae_methoden_der_visualisierung%3A)
- [Kategorisierte Darstellung](http://lms.map-site.de/?do=search&sf=1&q=%23kategorisiertedarstellung%20%40qgis%3Abasic%3Ae_methoden_der_visualisierung%3A)
- [Layergestaltung](http://lms.map-site.de/?do=search&sf=1&q=%23layergestaltung%20%40qgis%3Abasic%3Ae_methoden_der_visualisierung%3A)
- [Punktverdrängung](http://lms.map-site.de/?do=search&sf=1&q=%23punktverdr%C3%A4ngung%20%40qgis%3Abasic%3Ae_methoden_der_visualisierung%3A)
- [Regelbasierte Beschriftung](http://lms.map-site.de/?do=search&sf=1&q=%23regelbasiertebeschriftung%20%40qgis%3Abasic%3Ae_methoden_der_visualisierung%3A)
- [Regelbasierte Darstellung](http://lms.map-site.de/?do=search&sf=1&q=%23regelbasiertedarstellung%20%40qgis%3Abasic%3Ae_methoden_der_visualisierung%3A)
- [Stilisierung](http://lms.map-site.de/?do=search&sf=1&q=%23stilisierung%20%40qgis%3Abasic%3Ae_methoden_der_visualisierung%3A)
- [Stilverwaltung](http://lms.map-site.de/?do=search&sf=1&q=%23stilverwaltung%20%40qgis%3Abasic%3Ae_methoden_der_visualisierung%3A)
- [SVG](http://lms.map-site.de/?do=search&sf=1&q=%23svg%20%40qgis%3Abasic%3Ae_methoden_der_visualisierung%3A)
- [Symbole](http://lms.map-site.de/?do=search&sf=1&q=%23symbole%20%40qgis%3Abasic%3Ae_methoden_der_visualisierung%3A)
- [Symbolebene](http://lms.map-site.de/?do=search&sf=1&q=%23symbolebene%20%40qgis%3Abasic%3Ae_methoden_der_visualisierung%3A)
- [Symboleditor](http://lms.map-site.de/?do=search&sf=1&q=%23symboleditor%20%40qgis%3Abasic%3Ae_methoden_der_visualisierung%3A)
- [Symbolhierarchie](http://lms.map-site.de/?do=search&sf=1&q=%23symbolhierarchie%20%40qgis%3Abasic%3Ae_methoden_der_visualisierung%3A)
- [Symbolisierung](http://lms.map-site.de/?do=search&sf=1&q=%23symbolisierung%20%40qgis%3Abasic%3Ae_methoden_der_visualisierung%3A)
- [Typographie](http://lms.map-site.de/?do=search&sf=1&q=%23typographie%20%40qgis%3Abasic%3Ae_methoden_der_visualisierung%3A)
- [Visualisierung](http://lms.map-site.de/?do=search&sf=1&q=%23visualisierung%20%40qgis%3Abasic%3Ae_methoden_der_visualisierung%3A)
- [Z-Ebene](http://lms.map-site.de/?do=search&sf=1&q=%23zebene%20%40qgis%3Abasic%3Ae_methoden_der_visualisierung%3A)

## **Inhalt**

- [Rasterdaten Visualisierung](http://lms.map-site.de/doku.php/qgis/basic/e_methoden_der_visualisierung/el01_rasterdaten_visualisierung)
- [Symbolebenen\\*](http://lms.map-site.de/doku.php/qgis/basic/e_methoden_der_visualisierung/el05_symbolebenen)
- [Symboleditor und Stilverwaltung\\*](http://lms.map-site.de/doku.php/qgis/basic/e_methoden_der_visualisierung/el04_symboleditor_und_stilverwaltung)

Last update: 2022/09/10 qgis:basic:e\_methoden\_der\_visualisierung:start http://lms.map-site.de/doku.php/qgis/basic/e\_methoden\_der\_visualisierung/start?rev=1662761230 00:07

- [Vektordaten beschriften](http://lms.map-site.de/doku.php/qgis/basic/e_methoden_der_visualisierung/el03_vektordaten_beschriften)
- [Vektordaten stilisieren](http://lms.map-site.de/doku.php/qgis/basic/e_methoden_der_visualisierung/el02_vektordaten_stilisieren)

## Aktualisiert: @DATE@

From: <http://lms.map-site.de/>- **Lernplattform für OpenSource GIS**

Permanent link: **[http://lms.map-site.de/doku.php/qgis/basic/e\\_methoden\\_der\\_visualisierung/start?rev=1662761230](http://lms.map-site.de/doku.php/qgis/basic/e_methoden_der_visualisierung/start?rev=1662761230)**

Last update: **2022/09/10 00:07**

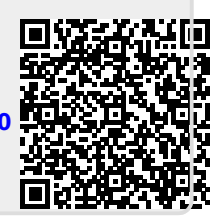